# <span id="page-0-0"></span>**FWDselect: An R Package for Variable Selection in Regression Models**

*by Marta Sestelo, Nora M. Villanueva, Luis Meira-Machado and Javier Roca-Pardiñas*

**Abstract** In multiple regression models, when there are a large number (*p*) of explanatory variables which may or may not be relevant for predicting the response, it is useful to be able to reduce the model. To this end, it is necessary to determine the best subset of  $q$  ( $q \leq p$ ) predictors which will establish the model with the best prediction capacity. **FWDselect** package introduces a new forward stepwisebased selection procedure to select the best model in different regression frameworks (parametric or nonparametric). The developed methodology, which can be equally applied to linear models, generalized linear models or generalized additive models, aims to introduce solutions to the following two topics: i) selection of the best combination of *q* variables by using a step-by-step method; and, perhaps, most importantly, ii) search for the number of covariates to be included in the model based on bootstrap resampling techniques. The software is illustrated using real and simulated data.

## **Introduction**

In a multivariate regression framework, the target response *Y* can depend on a set of *p* initial covariates  $X_1, X_2, \ldots, X_p$  but in practical situations we often would like to determine which covariates are "relevant" to describe this response.

The question of how to choose a subset of predictors of size  $q$  ( $q \leq p$ ) has not totally been satisfactorily solved yet. This problem is particularly important for large *p* and/or when there are redundant predictors. As a general rule, an increase in the number of variables to be included in a model provides an "apparently" better fit of the observed data; however, these estimates are not always satisfying for different reasons. On the one hand, the inclusion of such irrelevant variables would increase the variance of the estimates, resulting in a partial loss of the predictive capability of the model. On the other hand, the inclusion of too many variables may lead to unnecessary complexity in the resulting model, conducing to a difficult interpretation.

Model selection (and variable selection in regression, in particular) is a trade-off between bias and variance. Inference based on models with few variables can be biased, however, models that take into account too many variables may result in a lack of precision or false effects. These considerations call for a balance between under- and over-fitted models, the so-called model-selection problem [\(Forster,](#page-11-0) [2000\)](#page-11-0).

To solve this problem, several strategies have been proposed. One common option is to use iterative procedures, such as the leaps and bounds algorithm [\(Furnival and Wilson,](#page-11-1) [1974\)](#page-11-1) through which the best subset selection is obtained. This is a full information criteria-based approach, which compares all possible models and ranks them [\(Calcagno and de Mazancourt,](#page-11-2) [2010\)](#page-11-2). Nevertheless, the problem of selecting the best model from among all possible combinations of *p* predictors is not trivial. In the presence of a large number of variables this selection procedure may require an excessively high computational cost and thus, in some cases, the problem becomes intractable. In order to relax this exhaustive search, heuristic iterative procedures such as forward- and backward-stepwise [\(Hocking,](#page-12-0) [1976\)](#page-12-0) have been developed. This greedy algorithm produces a nested sequence of models based on the use of some information criteria which compares the models obtained in the course of the simplification or complexification scheme. Several criteria have been used for this purpose [\(Venables](#page-13-0) [and Ripley,](#page-13-0) [1997;](#page-13-0) [Miller,](#page-12-1) [2002\)](#page-12-1), including Mallow's Cp [\(Mallows,](#page-12-2) [1973\)](#page-12-2) or the Akaike Information Criteria or AIC [\(Akaike,](#page-11-3) [1973\)](#page-11-3). Apart from the iterative procedures, other strategies applied in the variable selection problem are, e.g. shrinkage regression methods —such as ridge regression or the Lasso (least absolute shrinkage and selection operator) [\(Tibshirani,](#page-13-1) [1996;](#page-13-1) [Hastie et al.,](#page-12-3) [2003\)](#page-12-3)— or the Bayesian approach [\(Green,](#page-11-4) [1995;](#page-11-4) [Kuo and Mallick,](#page-12-4) [1998;](#page-12-4) [Park and Casella,](#page-12-5) [2008;](#page-12-5) [Hans,](#page-11-5) [2009\)](#page-11-5).

Several R packages have been developed to carry out automatic variable selection or model selection. For instance, the **[meifly](http://CRAN.R-project.org/package=meifly)** package [\(Wickham,](#page-13-2) [2014\)](#page-13-2) can be used to search through all the different models. This type of exhaustive search can be also addressed using some other algorithm, such as the branch-and-bound algorithm in the **[leaps](http://CRAN.R-project.org/package=leaps)** package [\(Lumley and Miller,](#page-12-6) [2009\)](#page-12-6) or the leaps-and-bounds algorithm in the **[subselect](http://CRAN.R-project.org/package=subselect)** package [\(Orestes Cerdeira et al.,](#page-12-7) [2015\)](#page-12-7). Both packages also implement other selection methods (heuristics). The **[leaps](http://CRAN.R-project.org/package=leaps)** package includes the forward or backward stepwise, or sequential replacement while the **[subselect](http://CRAN.R-project.org/package=subselect)** package provides a simulated annealing-type search algorithm, a genetic algorithm, and a restricted local improvement algorithm. To use the Lasso method, the user can apply, for example, the lars function implemented in the **[lars](http://CRAN.R-project.org/package=lars)** package [\(Hastie and Efron,](#page-12-8) [2013\)](#page-12-8) or the glmnet function, which fits a generalized linear model

<span id="page-1-1"></span>via penalized maximum likelihood, implemented in the **[glmnet](http://CRAN.R-project.org/package=glmnet)** package [\(Friedman et al.,](#page-11-6) [2015\)](#page-11-6). Additionally, another procedure used by the R community seems to be the model-selection-oriented step function [\(Hastie and Pregibon,](#page-12-9) [1992\)](#page-12-9) built into the **stats** package. When it comes to model selection with generalized linear models, one option could be to use the **[glmulti](http://CRAN.R-project.org/package=glmulti)** package [\(Calcagno,](#page-11-7) [2013\)](#page-11-7) or **[bestglm](http://CRAN.R-project.org/package=bestglm)** package [\(Mcleod and Xu,](#page-12-10) [2014\)](#page-12-10). Finally, within the class of generalized additive models, other algorithms have also been introduced to achieve component selection, see [Lin and Zhang](#page-12-11) [\(2006\)](#page-12-11) and references therein, the boosting technique of [Tutz and Binder](#page-13-3) [\(2006\)](#page-13-3) or the generalization of the approach of [Belitz and Lang](#page-11-8) [\(2008\)](#page-11-8). More recently, and widely applied by R users, the gam function of the **[mgcv](http://CRAN.R-project.org/package=mgcv)** package [\(Wood,](#page-13-4) [2006,](#page-13-4) [2011\)](#page-13-5) includes an argument (select = TRUE) for model selection and fitting in a single step by adding a second penalty term in the estimation scheme of continuous covariates [\(Marra and Wood,](#page-12-12) [2011\)](#page-12-12).

The **[FWDselect](http://CRAN.R-project.org/package=FWDselect)** package introduces an alternative to existing approaches in the form of a methodology whereby R users can select the best variables in different regression contexts, both parametric and nonparametric. Unlike other existing packages, the procedure implemented in it can be equally applied to linear models, generalized linear models or/and generalized additive models, with Gaussian, binary or Poisson response. The forward selection algorithm proposed is based on a greedy procedure which changes one variable at the time in the model — keeping the others fixed — and does this repeatedly until none of the selected variables can be exchanged to improve model fit. This is a greedy algorithm, which may not find the actual best solution, but is less greedy than other methods such as step. In addition, in contrast with other packages in which the users must decide — either previous or post selection — the number of variables that have to be included, the bootstrap test introduced in our procedure allows them to determine the number with a significance level.

The remainder of this paper is organised as follows. First we describe the algorithm used to select the best subset of size *q*, along with the bootstrap techniques that are used to determine the number of variables to be included in the model. Then a detailed description of the package is presented, and its usage is illustrated through the analysis of three data sets. Finally, the last section contains the main conclusions of this work.

## **Methodology background**

This section introduces the developed methodology and gives a description of the variable selection algorithm. The implemented package can be used with Gaussian, binary or Poisson response, however and based on the application data, we will explain the procedure with a nonparametric regression model with Gaussian response.

<span id="page-1-0"></span>Let  $\mathbf{X} = (X_1, X_2, \dots, X_p)$  be a vector of  $p$  initial variables and  $Y$  the response. An additive regression model can be expressed as

$$
Y = m\left(\mathbf{X}\right) + \varepsilon,\tag{1}
$$

where

$$
m(X) = \alpha + m_1(X_1) + m_2(X_2) + \cdots + m_p(X_p),
$$

where  $m_j$  ( $j = 1, \ldots, p$ ) are smooth and unknown functions and  $\varepsilon$  is the zero-mean error. Additionally, to guarantee the identification of the above model, a constant *α* is introduced in the model and it is required that the partial functions satisfy

$$
E\left[m_j\left(X_j\right)\right]=0, \quad j=1,\ldots,p.
$$

This implies that  $E[Y] = \alpha$ .

To date, several approaches to estimating the model in [\(1\)](#page-1-0) have been suggested in the statistical literature, e.g., [Buja et al.](#page-11-9) [\(1989\)](#page-11-9), [Härdle and Hall](#page-11-10) [\(1993\)](#page-11-10), [Mammen et al.](#page-12-13) [\(1999\)](#page-12-13). In this package penalized regression splines, as implemented in the **mgcv** package, are used.

It is important to highlight that, in situations involving a large number of variables, correct estimation of the response will be obtained on the basis of selecting the appropriate predictors. In the case that we have information a priori about which of the initial set of variables are relevant, it would be possible to apply a likelihood ratio test [\(Neyman and Pearson,](#page-12-14) [1928\)](#page-12-14) or a F-test type [\(Seber and](#page-13-6) [Wild,](#page-13-6) [1989;](#page-13-6) [Seber,](#page-13-7) [1997\)](#page-13-7) in a parametric framework, or a generalized likelihood ratio test [\(Fan et al.,](#page-11-11) [2001;](#page-11-11) [Fan and Jiang,](#page-11-12) [2005,](#page-11-12) [2007\)](#page-11-13) in a nonparametric one. However, in situations where we do not have information in advance, it will be necessary to select the model according to a selection algorithm.

<span id="page-2-1"></span>According to this, we propose a procedure that includes two topics: i) selecting the best combination of *q* variables by using a new forward stepwise-based selection procedure; and ii) determining the minimum number of covariates to be included in the model. Both topics are explained as below.

#### **Selecting the best variables**

The first topic of our procedure is, given a number  $q$  ( $q \leq p$ ), to select the best combination of  $q$ variables. For this purpose, one option is to use a complete subset selection method as [Roca-Pardiñas](#page-13-8) [et al.](#page-13-8) [\(2009\)](#page-13-8), which requires all possible models to be considered. When confronted with a large number of variables, however, the computational cost of the procedure can be very high or even prohibitive. In view of this, we provide a new method that speeds up the process based on a heuristic search which aims to approximate the optimal solution. There is no guarantee however that the procedure finds the best subset of covariates — this could only be achieved based on searching through all the possible subsets — but it has the advantage of requiring a smaller number of computations to reach the optimal solution or, at least, close to the optimal one.

Let  $X_{j_1}, \ldots, X_{j_k}$  be a subset of variables of size  $k$  ( $k \le q$ ). We define  $IC_{j_1,\ldots,j_k}$  as one possible information criterion (such as AIC, deviance, residual variance, etc.) of the nonparametric model

$$
Y = \alpha + m_{j_1} (X_{j_1}) + m_{j_2} (X_{j_2}) + \ldots + m_{j_k} (X_{j_k}) + \varepsilon',
$$
 (2)

where *ε'* is the zero-mean error. Based on this information criterion, *IC*, the proposed automatic forward stepwise selection method is given in Algorithm [1.](#page-3-0) Note that any criterion can be used without correcting it to take account of the number of variables. This is possible because the models which are compared have always the same number of variables.

#### **Testing the number of significant variables**

Previously, the best subset of *q* variables is selected according to an information criterion. However, the question that arises in this procedure is to know the optimal number *q*. Thus, the second topic in our methodology is to decide the number of covariates that should be included in the model, i.e, determining the number of significant variables.

Accordingly, we propose a procedure to test the null hypothesis of *q* significant variables in the model versus the alternative in which the model contains more than *q* variables. Based on the additive model

$$
Y = m(X) + \varepsilon \quad \text{where} \quad m(X) = \alpha + m_1(X_1) + m_2(X_2) + \cdots + m_p(X_p) \, ,
$$

the following strategy is considered: for a subset of size *q*, considerations will be given to test the null hypothesis

$$
H_{0}\left(q\right): \sum_{j=1}^{p} I_{\left\{m_{j} \neq 0\right\}} \leq q
$$

versus the general hypothesis

$$
H_1(q): \sum_{j=1}^p I_{\{m_j \neq 0\}} > q,
$$

where *I* is the indicator function and considering that the *m<sup>j</sup>* 's are not equal to zero on a set of positive probability.

Given a i.i.d. sample  $\{(\mathbf{X}_i, Y_i)\}_{i=1}^n$ , with  $\mathbf{X} = (X_1, \ldots, X_p)$ , to test the above null hypothesis we propose the following strategy:

- (i) Obtain the best subset of *q* predictor variables. To this end we use the selection algorithm described in Algorithm [1.](#page-3-0) Without loss of generality, we assume that the *q* variables selected are in the first *q* positions of the **X** vector.
- (ii) Obtain the nonparametric estimates of the null model as

$$
\hat{m}_0\left(\mathbf{X}_i\right)=\alpha+\hat{m}_1\left(X_{i1}\right)+\ldots+\hat{m}_q\left(X_{iq}\right).
$$

<span id="page-2-0"></span>(iii) Compute the residuals as  $r_i = Y_i - \hat{m}_0(X_i)$  and obtain the nonparametric estimates of  $g(X_i)$ according to the model

$$
r_i = g\left(\mathbf{X}_i\right) + \varepsilon,\tag{4}
$$

### **Algorithm 1:** Modified forward stepwise selection method

1. Given a number *q*, selects the *q* variables  $X_{l_1}, \ldots, X_{l_q}$  which minimises the following expression

$$
(l_1, l_2, \dots, l_q) = \underset{\substack{(j_1, \dots, j_q) \\ 1 \le j_1 \le \dots \le j_q \le p}}{\arg \min} IC_{j_1, \dots, j_q}.
$$
\n(3)

2. The elements of the vector of indices  $(l_1, l_2, \ldots, l_q)$  are selected consecutively in the following manner:

(a) Firstly, determine the variable of the first position  $X_{l_1}$  where

$$
l_1 = \underset{\substack{j_1 \\ 1 \le j_1 \le p}}{\arg \min} \ IC_{j_1}.
$$

Note that all possible models of one variable must be estimated.

(b) Fix the first variable obtained previously,  $X_{l_1}$ , and obtain the second one,  $X_{l_2}$ , with

$$
l_2 = \underset{j_2}{\arg\min} IC_{l_1,j_2}.
$$

$$
1 \leq j_2 \leq p, j_2 \neq l_1
$$

(c) Fix  $X_{l_1}$  and  $X_{l_2}$ , and obtain the third one,  $X_{l_3}$ , where

$$
l_3 = \mathop{\arg\min}_{\substack{j_3 \\ 1 \le j_3 \le p, \ j_3 \notin \{l_1, l_2\}}} IC_{l_1, l_2, j_3}.
$$

(d) Fix  $X_{l_1}, X_{l_2}, \ldots, X_{l_{q-1}}$ , and repeat the procedure analogously until the *q*-th variable,  $X_{l_q}$ , with

$$
l_q = \mathop{\arg\min}_{\substack{j_q \\ 1 \le j_q \le p, \ j_q \notin \{l_1, \dots, l_{q-1}\}}} IC_{l_1, \dots, j_q}
$$

3. Once variables  $X_{l_1}, X_{l_2}, \ldots, X_{l_q}$  have been selected, run through positions  $j = 1, \ldots, q$  and replace each *l <sup>j</sup>* element as follows, only if the obtained *IC* is less than the minimum criterion obtained with the previous *l j* ,

$$
l_j = \mathop{\arg\min}_{\substack{j_j \\ j_j \notin \{l_1, \ldots, l_{j-1}, l_{j+1}, \ldots, l_q\}}} IC_{l_1, \ldots, l_{j-1}, j_j, l_{j+1}, \ldots, l_q}.
$$

<span id="page-3-0"></span>4. Step 3 is repeated until there is no change in the selected covariates, i.e., the algorithm stops when it has gone through a complete cycle without changing any of the *q* positions.

<span id="page-4-0"></span>where  $g$  is an unknown and smooth function which is applied to a unique covariate. This covariate will be chosen from  $X_{q+1}, \ldots, X_p$  applying the selection algorithm exposed in Algorithm [1.](#page-3-0) Without loss of generality, we assume that  $g(\mathbf{X}) = \alpha + g_{q+1} (X_{q+1}).$ 

The purpose of this step is to assess whether there is enough structure left in the residuals that could be modeled by the predictors not included in the null model. Note that, within these possible predictors, we only select one of them in order to reduce the computational cost of the algorithm. However, the ideal solution would be to estimate the model in [\(4\)](#page-2-0) determining the best subset of predictors within the remainder variables, instead of selecting only one of them. Both options are implemented in the package by means of the speedup argument of the test function. If speedup = TRUE is specified a unique predictor for the residuals is used. If speedup = FALSE is specified the user can choose more than one predictor. With this latter option, when the number of variables is large, the selection of the best subset of predictors for the residuals requires a high computational burden $^1$  $^1$ . Therefore, in practice, we propose a solution by using the qmin argument which must be filled by the user. This argument corresponds to the size of the best subset of predictors. In order to help the user select it, it is recommended to visualize the graphical output of the plot function and to choose the number *q* which minimizes the curve.

(iv) Finally, we propose the following test statistic, based on the estimations of *g*

$$
T=\sum_{i=1}^n\left|\hat{g}\left(\mathbf{X}_i\right)\right|.
$$

It is important to stress that, if the null hypothesis holds, *T* should be close to zero. Thus, the test rule for checking *H*0(*q*) with a significance level of *α* is that the null hypothesis is rejected if *T* is larger than its  $(1 - \alpha)$ -percentile. To approximate the distributions of the test statistic resampling methods such as the bootstrap introduced by [Efron](#page-11-14) [\(1979\)](#page-11-14) (see also [Efron and Tibshirani,](#page-11-15) [1993;](#page-11-15) [Härdle and](#page-12-15) [Mammen,](#page-12-15) [1993;](#page-12-15) [Kauermann and Opsomer,](#page-12-16) [2003\)](#page-12-16) can be applied. Here we use the wild bootstrap [\(Wu,](#page-13-9) [1986;](#page-13-9) [Liu,](#page-12-17) [1988;](#page-12-17) [Mammen,](#page-12-18) [1993\)](#page-12-18) because this method is valid both for homocedastic and heteroscedastic models where the variance of the error is a function of the covariate. The testing procedure consists of the following steps:

**Step 1**: Obtain *T* from the sample data, as explained above.

**Step 2**: For  $i = 1, ..., n$ , obtain  $\hat{m}_0(\mathbf{X}_i)$  and the bootstrap residuals as

 $\varepsilon_i^{\bullet b} = \hat{\varepsilon}_i V_i$ 

where  $\hat{\varepsilon}_i = Y_i - \hat{m}_0(X_i)$  are the residuals of the null model and  $V_1, \ldots, V_n$  is an i.i.d. random variable with mass  $(5+\sqrt{5})/10$  and  $(5-\sqrt{5})/10$  at the points  $(1-\sqrt{5})/2$  and  $(1+\sqrt{5})/2$ . Note that this distribution satisfies  $E(V_i) = 0$ ,  $E(V_i^2) = E(V_i^3) = 1$ .

**Step 3**: For  $b = 1, ..., B$ , simulate the bootstrap sample  $\left\{ \mathbf{X}_i, Y_i^{\bullet b} \right\}_{i=1}^n$  $\sum_{i=1}^{n}$  with  $Y_i^{\bullet} = \hat{m}_0 (\mathbf{X}_i) + \varepsilon_i^{\bullet}$ *b*, and compute the bootstrap estimates of  $T^{\bullet b}$ .

The test rule based on *T* is given by rejecting the null hypothesis if  $T > T^{1-\alpha}$ , where  $T^{1-\alpha}$  is the empirical  $(1 - \alpha)$ -percentile of values  $T^{\bullet}$ <sup>*b*</sup>  $(b = 1, ..., b)$ .

Applying this test to  $q = 1, \ldots, p - 1$  could be an important issue in a covariate selection procedure. If  $H_0$   $(q)$  is not rejected, only the subset of the covariates  $X_{j_1},\ldots,X_{j_q}$  will be retained, and the remaining variables will be eliminated from the model. In all other cases, the test is repeated with  $q + 1$  variables until the null hypothesis is not rejected. For example, if  $H_0(1)$  is not rejected just one variable should be included into the model. If this hypothesis is rejected it will be required to test  $H_0(2)$ . If this new hypothesis is again rejected,  $H_0$  (3) should be tested and so on until a certain  $H_0$  (*q*) is accepted.

The validation of the approach relying on the bootstrap-based test can be consulted in [Sestelo](#page-13-10) [\(2013\)](#page-13-10) where type I error and power have been calculated for different test statistics. Also, the performance of the test for different levels of correlation between covariates have been analyzed. All the test statistics perform reasonably well, with the level coming relatively close to the nominal size and the probability of rejection rising as we separate from the null hypothesis, specially with large sample sizes. Furthermore, several simulation studies have been considered in order to compare the methodology proposed in this paper with other procedures reported in the literature that carry out automatic variable selection.

<sup>&</sup>lt;sup>1</sup>The procedure for selecting the best subset of predictors for the residuals would be as follows: for each possible *v* value  $(v = 1, \ldots, p - q)$  $(v = 1, \ldots, p - q)$  $(v = 1, \ldots, p - q)$ , it should be used the Algorithm 1 to identify the best *v* variables and to obtain the *IC*<sup>*v*</sup> from the fitted model with them. Then, it should be looked at all of the resulting models, with the goal of identifying the one that is best, i.e., the model with the minimum *ICv*.

# <span id="page-5-1"></span>**FWDselect in practice**

This section introduces an overview of how the package is structured. **FWDselect** is a shortcut for "Forward selection" and this is its major functionality: to provide a forward stepwise-based selection procedure. This software helps the user select relevant variables and evaluate how many of these need to be included in a regression model. In addition, it enables both numerical and graphical outputs to be displayed.

Our package includes several functions that enable users to select the variables to be included in linear models, generalized linear models or generalized additive models. The functions within **FWDselect** are briefly described in Table [1.](#page-5-0)

Users can obtain the best combinations of *q* variables by means of the main function which is selection. Additionally, if one wants to obtain the results for more than one subset size, it is possible to apply the qselection function, which returns a summary table showing the different subsets, selected variables and information criterion values. These values are obtained by cross-validation with the purpose of comparing correctly the resulting models which include a different number of variables. The object obtained with this last function is the argument required for plot, which provides a graphical output. Finally, to determine the number of variables that should be introduced in the model, only the test function needs to be applied. Table [2](#page-6-0) provides a summary of the arguments of the selection, qselection and test functions. The most computationally demanding parts of the code, namely those that involve the estimation of the models, the cross-validation and the bootstrap, have been parallelized by means of the **parallel** package via forking on Unix-alike platforms or creating a PSOCK cluster on Windows systems.

<span id="page-5-0"></span>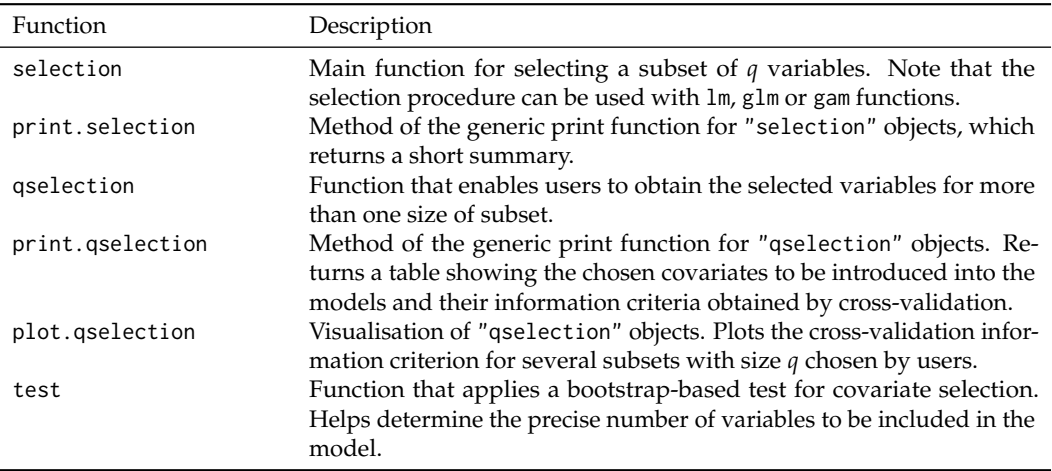

**Table 1:** Summary of functions in the **FWDselect** package.

#### **Example of application**

In this section we illustrate the use of **FWDselect** package using a real data set, the pollution data (included in the package). The software is applied to the prediction of atmospheric  $SO_2$  pollution incidents by means of additive models. Combustion of fuel oil or coal releases sulphur dioxide into the atmosphere in different quantities. Current Spanish legislation governing environmetrical pollution controls the vicinity of potential point sources of pollution, such as coal-fired power stations. It places a limit on the mean of 24 successive determinations of  $SO<sub>2</sub>$  concentration taken at 5-minute intervals. An emission episode is said to occur when the series of bi-hourly means of  $SO<sub>2</sub>$  is greater than a specific level, *r*. In this framework, it is of interest for a plant, both economically and environmentally, to be able to predict, when the legal limit will be exceeded with sufficient time for effective countermeasures to be taken.

In previous studies [\(García-Jurado et al.;](#page-11-16) [Prada-Sánchez et al.,](#page-12-19) [2000;](#page-12-19) [Prada-Sánchez and Febrero-](#page-12-20)[Bande,](#page-12-20) [1997;](#page-12-20) [Roca-Pardiñas et al.,](#page-12-21) [2004\)](#page-12-21), semiparametric, partially linear models and generalized additive models with unknown link functions were applied to the prediction of atmospheric  $SO_2$ pollution incidents in the vicinity of a coal/oil-fired power station. Here, we present a new approach to this problem, whereby we try to predict a new emission episode, focusing our attention on the importance of ascertaining the best combinations of time instants for the purpose of obtaining the best prediction. Bearing this in mind, the selection of the optimal subset of variables could be a good approach to this issue.

<span id="page-6-0"></span>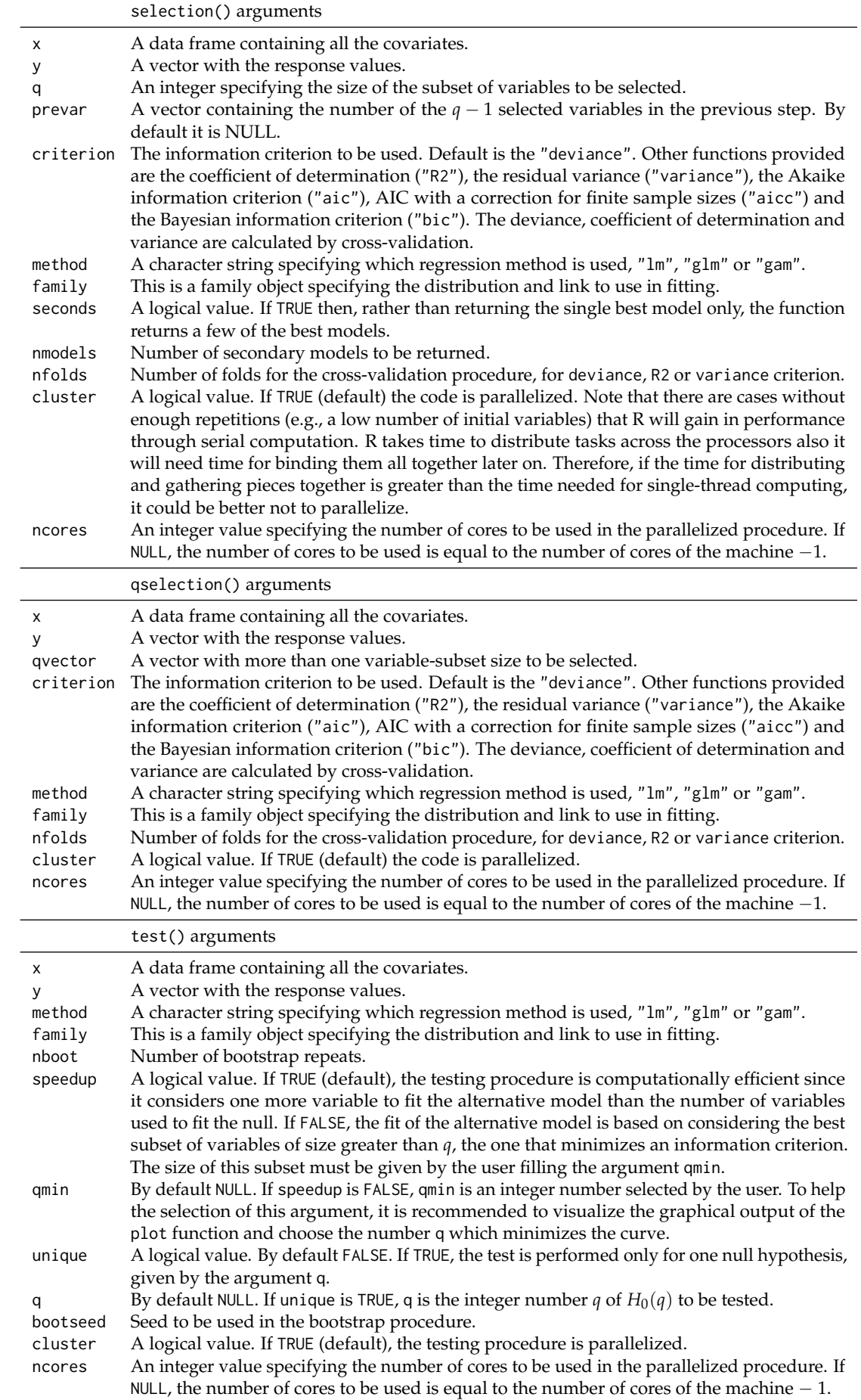

**Table 2:** Arguments of selection, qselection and test functions.

<span id="page-7-1"></span>Let *t* be the present time, and  $X_t$  the value obtained by the series of bi-hourly means for SO<sub>2</sub> at instant *t* (5-minute temporal instants). Setting  $r = 150 \mu g/m^3 N$  as the maximum value permitted for the SO<sup>2</sup> concentration, and half-an-hour (6 instants) as the prediction horizon, it is of interest to predict  $Y = X_{t+6}$ , with the best vector of  $X_l = (X_t, X_{t-1}, X_{t-2}, \ldots, X_{t-17})$ . Note that one of the problems that arises is to decide which temporal instants  $(X_t, X_{t-1}, X_{t-2}, \ldots, X_{t-17})$  are relevant for prediction purposes, since inclusion of all the times *X<sup>l</sup>* may well degrade the overall performance of the prediction model. Based on this, we demonstrate the package capabilities using these data. An excerpt of the data frame included in the package is shown below:

```
> library(FWDselect)
> data(pollution)
> head(pollution)[1:2, ]
  In17 In16 In15 In14 In13 In12 In11 In10 In9 In8
  1 3.02 3.01 3.01 3.01 3.01 3.03 3.03 3.03 3.03 3.03
2 16.49 16.55 16.42 16.35 16.56 16.75 16.74 16.72 16.63 16.53
   In7 In6 In5 In4 In3 In2 In1 In0 InY
1 3.03 3.03 3.03 3.03 3.03 3.03 3.03 3.03 10.78
2 16.32 16.08 15.77 15.47 14.81 14.30 13.70 13.35 10.65
```
The variables from In17 to In0 correspond to the registered values of  $SO_2$  at a specific temporal instant. In⊘ denotes the zero instant  $(X_t)$ , In1 corresponds to the 5-min temporal instant before  $(X_{t-1})$ , In2 is the 10-min temporal instant before (*Xt*−2), and so on until the last variable. The last column of the data frame (InY) refers to the response variable,  $Y = X_{t+6}$ , the temporal instant that we wish to predict. For this purpose, we propose the underlying generalised additive model

$$
Y = m_0(X_t) + m_1(X_{t-1}) + \ldots + m_{17}(X_{t-17}) + \varepsilon
$$
\n(5)

<span id="page-7-0"></span>where  $m_j$ , with  $j = 0, \ldots, 17$ , are smooth and unknown functions and  $\varepsilon$  is the error which is assumed to have mean zero. To estimate the model in [\(5\)](#page-7-0), **FWDselect** allows penalised regression splines, implemented in the **mgcv** package [\(Wood,](#page-13-11) [2003,](#page-13-11) [2004,](#page-13-12) [2011\)](#page-13-5).

It may often be of interest to determine the best subset of variables of size *q* needed to predict the response. The question that naturally arises in this application is, what is the best temporal instant for predicting an emission episode. This is easy to ascertain with the function selection and the argument  $q = 1$ . Also, based on the model that we want to estimate here (additive model), we have to use "gam" on the method argument.

```
> x < - pollution[, -19]
> y <- pollution[, 19]
> obj1 <- selection(x, y, q = 1, method = "gam", criterion = "deviance")
> obj1
****************************************************
Best subset of size q = 1 : In0
Information Criterion Value - deviance : 278663
```
\*\*\*\*\*\*\*\*\*\*\*\*\*\*\*\*\*\*\*\*\*\*\*\*\*\*\*\*\*\*\*\*\*\*\*\*\*\*\*\*\*\*\*\*\*\*\*\*\*\*\*\*

For more than one subset size, the qselection function returns a table for the different subset sizes, with the selected variables and the information criterion value.

```
> obj2 <- qselection(x, y, qvector = c(1:6), method = "gam", criterion = "deviance")
[1] "Selecting subset of size 1 ...
[1] "Selecting subset of size 2 ...
[1] "Selecting subset of size 3 ..."
[1] "Selecting subset of size 4 ..."
[1] "Selecting subset of size 5 ..."
[1] "Selecting subset of size 6 ..."
> obj2
 q deviance selection
1 1 278662.959 In0
2 2 201474.673 In0, In2
3 3 232164.509 In0, In2, In1
4 4 219941.426 In0, In3, In1, In5
5 5 184293.934 In0, In3, In1, In7, In6
6 6 200877.902 In0, In3, In1, In7, In6, In5
```
The above function output is a useful display that greatly helps determine the most relevant variables. A plot of this object can easily be obtained by using the following input command:

#### > plot(obj2)

Figure [1](#page-8-0) shows the deviance values (obtained by cross-validation) corresponding to the different subsets. In each subset, *q* represents the number of temporal instants included in the model. Note, however, that only the results until subset of size *q* = 6 are shown because, from this size onwards, the rest of the obtained models have similar deviances.

<span id="page-8-0"></span>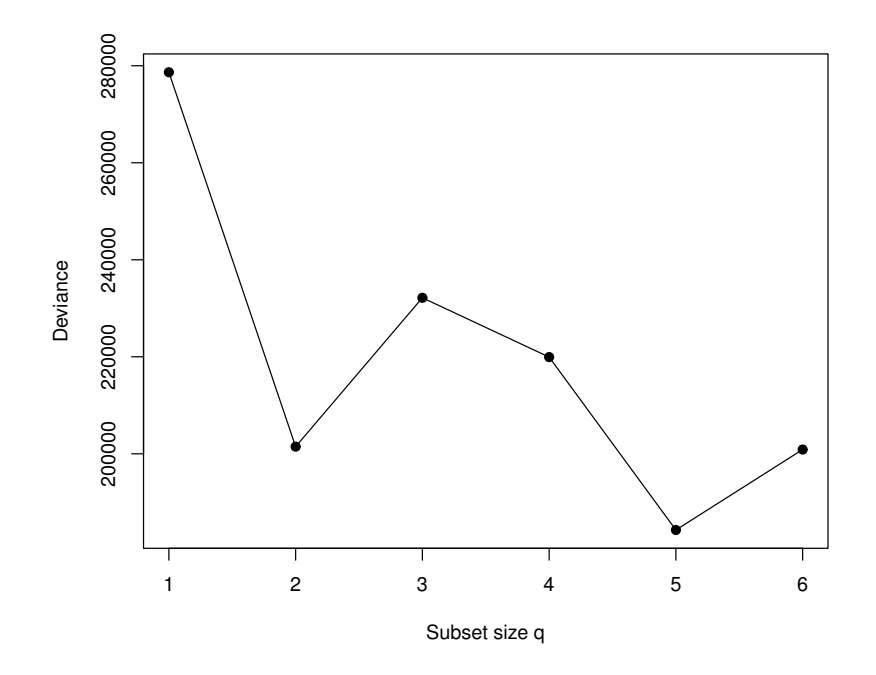

**Figure 1:** For each subset of size *q*, cross-validation deviance obtained by the best model for the pollution data.

The performance of the proposed predictors was then evaluated in a new real pollution episode. We estimate firstly each of the proposed models using the gam function of the mgcv package with the training data set (pollution data). Then, we apply the predict.gam function to each model using, in this case, the test data set. These data are found in the episode data, also included in this package. The corresponding data frame is illustrated as follows:

```
> data(episode)
> head(episode)[1:2, ]
 In17 In16 In15 In14 In13 In12 In11 In10 In9 In8 In7 In6 In5
1 3.02 3.02 3.03 3.10 3.10 3.10 3.10 3.22 3.27 3.33 3.36 3.38 3.47
2 3.02 3.03 3.10 3.10 3.10 3.10 3.22 3.27 3.33 3.36 3.38 3.47 3.50
  In4 In3 In2 In1 In0 InY time
1 3.50 3.56 3.61 4.28 4.60 5.45 00:00
2 3.56 3.61 4.28 4.60 4.68 6.20 00:05
```
The course of the incident is depicted in Figure [2.](#page-9-0) Temporal instants are plotted on the horizontal axis and the real 2-hour mean SO<sub>2</sub> concentration that we seek to predict  $(Y = X_{t+6})$  is represented by a grey line. The predictions obtained by applying the different models are shown in the same figure. The code, both for the predictions as for the plot, is shown in the Appendix.

The prediction obtained with the inclusion of just one variable in the model, *Xt* , is far from the optimum. However, the addition of one more variable, *Xt*−2, resulted in a remarkable increase in the model predictive capability. It makes possible for predictions close to real values to be obtained. Lastly, it can be seen that the incorporation of one more variable or temporal instant (*Xt*−<sup>1</sup> ) in the model does not produce any improvement in pollution-incident prediction. Numerically speaking, the same results can be observed by taking into account the Mean Square Error for each model (Table [3\)](#page-9-1).

<span id="page-9-0"></span>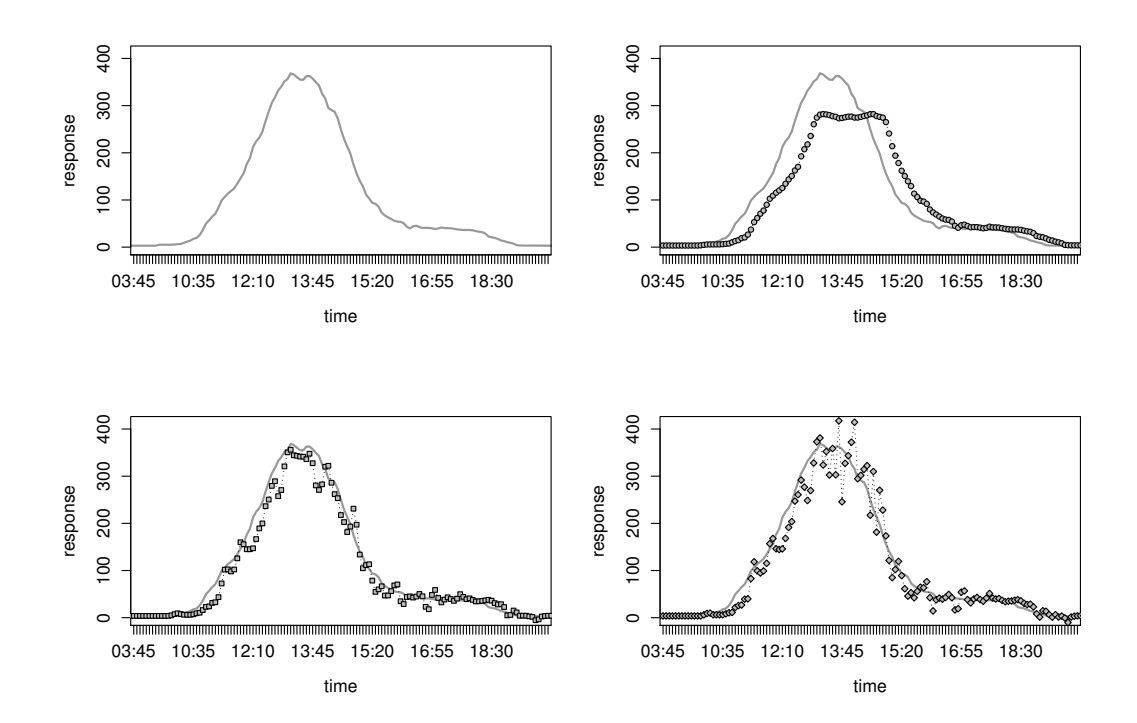

<span id="page-9-1"></span>**Figure 2:** Example of an SO<sub>2</sub> pollution incident that occurred on 4 July 2003. Temporal instants are shown on the horizontal axis. The grey line represents the known response of  $SO_2$  levels in  $\mu$ g/m<sup>3</sup>N. Estimation of SO<sub>2</sub> levels with one, two and three covariates are represented by circles, squares and diamonds respectively.

**Table 3:** Mean Square Error of the selected models.

| Model                         | MSE.    |
|-------------------------------|---------|
| $Y=X_t$                       | 1682.14 |
| $Y = X_t + X_{t-2}$           | 366.44  |
| $Y = X_t + X_{t-2} + X_{t-1}$ | 556.49  |

The question that now arises is what is the minimum number of variables that must be used in order to obtain the best prediction. It is possible to deduce that there is an optimal intermediate point between the number of variables that enters the model (preferably low) and the deviance value (preferably also low). To find this point, the test described in the previous section for the null hypothesis  $H_0(q)$  is applied for each size, *q* (through the input command shown below). The procedure stops when a certain null hypothesis is accepted. The most computationally demanding parts are those that involve the bootstrap and the cross-validation techniques. This can be parallelized using the argument cluster = TRUE (default). This should considerably increase the performance on multi–core / multi–threading machines.

```
> \text{test}(x, y, \text{nboot} = 100, \text{ method} = "gamma, \text{bootseed} = 0413)[1] "Processing IC bootstrap for H_0 ( 1 )..."
[1] "Processing IC bootstrap for H_0 ( 2 )...'
*************************************
 Hypothesis Statistic pvalue Decision
1 H_0 (1) 5779.03 0 Rejected
2 H_0 (2) 959.21 0.78 Not Rejected
```
The deduction to be drawn is that, for a 5% significance level, the null hypothesis is rejected with  $q = 1$  and accepted thereafter. From these results, it can be concluded that the best temporal instants for prediction of an emission episode would be  $X_t$  and  $X_{t-2}$ .

<span id="page-10-1"></span><span id="page-10-0"></span>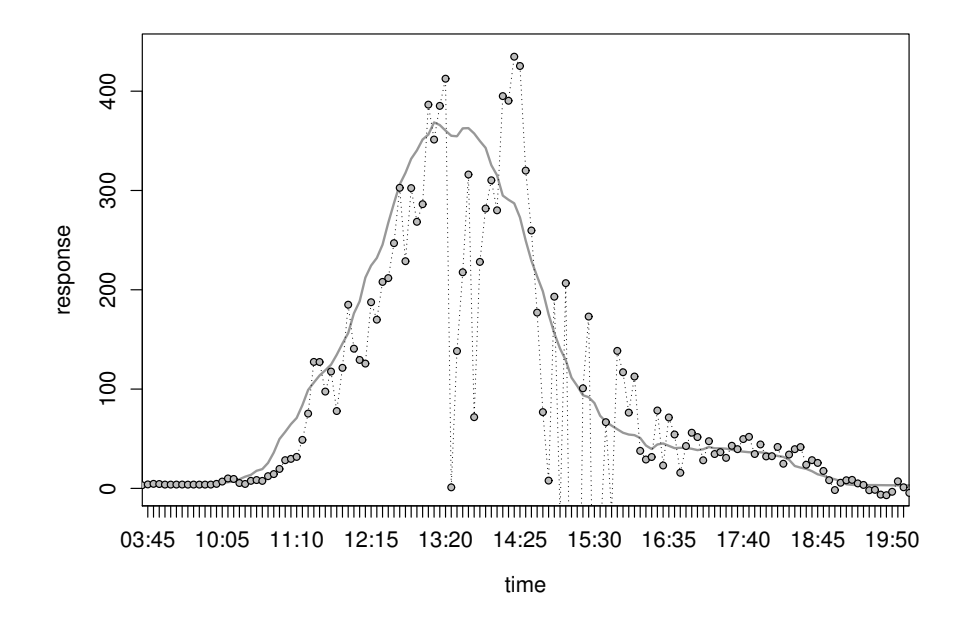

Figure 3: Example of an SO<sub>2</sub> pollution incident that occurred on 4 July 2003. Temporal instants are shown on the horizontal axis. The grey line represents the known response of SO<sub>2</sub> levels in  $\mu$ g/m<sup>3</sup>N. Estimation of  $SO<sub>2</sub>$  levels obtained by means of the double penalty GAM is represented by circles.

Lastly, as we mention before, there are other alternatives for variable selection in additive models. One of the best-known and used procedures is the argument select of the gam function from the **mgcv** package [\(Marra and Wood,](#page-12-12) [2011\)](#page-12-12). To illustrate and compare its usage with our procedure, we have estimated the model in [\(5\)](#page-7-0) by means of the cited function using the pollution data. Then, its performance was evaluated using again the episode data. The prediction obtained using this double penalty GAM is far from what it should be (see Figure [3\)](#page-10-0), actually, the mean square error obtained (5 024.29) is the worst of all so far (see the code in Appendix). It seems that, in situations with a large number of variables, the selection of the best subset could be a better approach.

## **Conclusions**

This paper discusses implementation in R of a new algorithm for the problem of variable selection in a regression framework. The **FWDselect** package provides R users a simple method for ascertaining the relevant variables for prediction purposes and how many of these should be included in the model. The proposed method is a new forward stepwise-based selection procedure that selects a model containing a subset of variables according to an information criterion, and also takes into account the computational cost. Bootstrap techniques have been used to determine the minimum number of variables needed to obtain an appropriate prediction.

In some situations, several statistically equivalent optimal models of size *q* may exist. In such cases, **FWDselect** allows the user to visualise those models and select the most interesting one. This is obtained with the argument seconds = TRUE of the selection functions. In addition, the software provides the user with a way of easily obtaining the best subset of variables using different types of data in different frameworks, by applying the lm, glm and gam functions already implemented in R. The use of these classical R functions nevertheless entails a high computational cost. Hence, a further interesting extension would be the implementation of this package using C, C++ or Fortran as the programming language. R users could profit from this advantage in a future version of this package.

Insofar as the validity of the method is concerned, we think that the results obtained with simulated data are correct, and the results with the diabetes data are in accordance with other methodologies. This suggest that the behavior of the procedure in a nonparametric framework will be also adequate.

The results in this paper were obtained using *R* 3.2.0. The **FWDselect** package [\(Sestelo et al.,](#page-13-13) [2015\)](#page-13-13) is available from the Comprehensive R Archive Network at the URL [http://cran.r-project.org/](http://cran.r-project.org/web/packages/FWDselect/) [web/packages/FWDselect/](http://cran.r-project.org/web/packages/FWDselect/).

# **Acknowledgments**

This work was supported by research grant SFRH/BPD/93928/2013 of "Fundação para a Ciência e a Tecnologia" (FCT) and by FEDER Funds through "Programa Operacional Factores de Competitividade - COMPETE", by Portuguese Funds through FCT, in the form of grant PEst-OE/MAT/UI0013/2014, by grant MTM2011-23204 (FEDER support included) of the Spanish Ministry of Science and Innovation and by grant 10PXIB300068PR from the Galician Regional Authority (Xunta de Galicia).

# **Bibliography**

- <span id="page-11-3"></span>H. Akaike. Information theory and an extension of the maximum likelihood principle. In *Second International Symposium on Information Theory*, pages 267–281. Akademiai Kiado, 1973. [[p132\]](#page-0-0)
- <span id="page-11-8"></span>C. Belitz and S. Lang. Simultaneous selection of variables and smoothing parameters in structured additive regression models. *Computational Statistics & Data Analysis*, 53(1):61 – 81, 2008. doi: http: //dx.doi.org/10.1016/j.csda.2008.05.032. URL [http://www.sciencedirect.com/science/article/](http://www.sciencedirect.com/science/article/pii/S0167947308003009) [pii/S0167947308003009](http://www.sciencedirect.com/science/article/pii/S0167947308003009). [[p133\]](#page-1-1)
- <span id="page-11-9"></span>A. Buja, T. Hastie, and R. Tibshirani. Linear smoothers and additive models. *The Annals of Statistics*, 17: 453–510, 1989. [[p133\]](#page-1-1)
- <span id="page-11-7"></span>V. Calcagno. glmulti: Model selection and multimodel inference made easy. R package version 1.0.7, 2013. URL <http://cran.r-project.org/web/packages/glmulti/index.html>. [[p133\]](#page-1-1)
- <span id="page-11-2"></span>V. Calcagno and C. de Mazancourt. glmulti: An R package for easy automated model selection with (Generalized) Linear Models. *Journal of Statistical Software*, 34(12):1–29, 2010. [[p132\]](#page-0-0)
- <span id="page-11-14"></span>B. Efron. Bootstrap methods: another look at the jackknife. *The Annals of Statistics*, 7:1–26, 1979. [[p136\]](#page-4-0)
- <span id="page-11-15"></span>E. Efron and R. J. Tibshirani. *An Introduction to the Bootstrap*. Chapman and Hall, London, 1993. [[p136\]](#page-4-0)
- <span id="page-11-12"></span>J. Fan and J. Jiang. Nonparametric inferences for additive models. *Journal of the American Statistical Association*, 100:890–907, 2005. URL [http://ideas.repec.org/a/bes/jnlasa/v100y2005p890-907.](http://ideas.repec.org/a/bes/jnlasa/v100y2005p890-907.html) [html](http://ideas.repec.org/a/bes/jnlasa/v100y2005p890-907.html). [[p133\]](#page-1-1)
- <span id="page-11-13"></span>J. Fan and J. Jiang. Nonparametric inference with generalized likelihood ratio tests. *TEST*, 16(3):409– 444, 2007. doi: 10.1007/s11749-007-0080-8. URL <http://dx.doi.org/10.1007/s11749-007-0080-8>. [[p133\]](#page-1-1)
- <span id="page-11-11"></span>J. Fan, C. Zhang, and J. Zhang. Generalized likelihood ratio statistics and wilks phenomenon. *The Annals of Statistics*, 29(1):153–193, 2001. ISSN 00905364. doi: 10.2307/2674021. URL [http://dx.doi.](http://dx.doi.org/10.2307/2674021) [org/10.2307/2674021](http://dx.doi.org/10.2307/2674021). [[p133\]](#page-1-1)
- <span id="page-11-0"></span>M. R. Forster. Key concepts in model selection: Performance and generalizability. *Journal of Mathematical Psychology*, 44(1):205–231, 2000. [[p132\]](#page-0-0)
- <span id="page-11-6"></span>J. Friedman, T. Hastie, and R. Tibshirani. *glmnet: Lasso and Elastic-Net Regularized Generalized Linear Models*, 2015. URL <http://CRAN.R-project.org/package=glmnet>. R package version 2.0-2. [[p133\]](#page-1-1)
- <span id="page-11-1"></span>G. M. Furnival and R. W. Wilson. Regressions by leaps and bounds. *Technometrics*, 16(4):499–511, 1974. doi: 10.1080/00401706.1974.10489231. URL [http://www.tandfonline.com/doi/abs/10.1080/](http://www.tandfonline.com/doi/abs/10.1080/00401706.1974.10489231) [00401706.1974.10489231](http://www.tandfonline.com/doi/abs/10.1080/00401706.1974.10489231). [[p132\]](#page-0-0)
- <span id="page-11-16"></span>I. García-Jurado, W. González-Manteiga, J. M. Prada-Sánchez, M. Febrero-Bande, and R. Cao. Predicting using Box-Jenkins, nonparametric, and bootstrap techniques. *Technometrics*, (3):303–310. [[p137\]](#page-5-1)
- <span id="page-11-4"></span>P. J. Green. Reversible jump Markov chain Monte Carlo computation and Bayesian model determination. *Biometrika*, 82:711–732, 1995. [[p132\]](#page-0-0)
- <span id="page-11-5"></span>C. Hans. Bayesian lasso regression. *Biometrika*, 96(4):835–845, 2009. doi: 10.1093/biomet/asp047. URL <http://biomet.oxfordjournals.org/content/96/4/835.abstract>. [[p132\]](#page-0-0)
- <span id="page-11-10"></span>W. Härdle and P. Hall. On the backfitting algorithm for additive regression models. *Statistica Neerlandica*, 47(1):43–57, 1993. doi: 10.1111/j.1467-9574.1993.tb01405.x. URL [http://dx.doi.org/](http://dx.doi.org/10.1111/j.1467-9574.1993.tb01405.x) [10.1111/j.1467-9574.1993.tb01405.x](http://dx.doi.org/10.1111/j.1467-9574.1993.tb01405.x). [[p133\]](#page-1-1)
- <span id="page-12-15"></span>W. Härdle and E. Mammen. Comparing nonparametric versus parametric regression fits. *The Annals of Statistics*, 21(4):1926–1947, 1993. [[p136\]](#page-4-0)
- <span id="page-12-8"></span>T. Hastie and B. Efron. *lars: Least Angle Regression, Lasso and Forward Stagewise*, 2013. URL [http:](http://CRAN.R-project.org/package=lars) [//CRAN.R-project.org/package=lars](http://CRAN.R-project.org/package=lars). R package version 1.2. [[p132\]](#page-0-0)
- <span id="page-12-3"></span>T. Hastie, R. Tibshirani, and J. H. Friedman. *The Elements of Statistical Learning*. Springer, 2003. [[p132\]](#page-0-0)
- <span id="page-12-9"></span>T. J. Hastie and D. Pregibon. Generalized linear models. In J. M. Chambers and T. J. Hastie, editors, *Statistical Models in S*, page 335. Wadsworth & Brooks/Cole, 1992. [[p133\]](#page-1-1)
- <span id="page-12-0"></span>R. R. Hocking. A biometrics invited paper. the analysis and selection of variables in linear regression. *Biometrics*, 32(1):1–49, 1976. doi: 10.2307/2529336. URL <http://dx.doi.org/10.2307/2529336>. [[p132\]](#page-0-0)
- <span id="page-12-16"></span>G. Kauermann and J. Opsomer. Local likelihood estimation in generalized additive models. *Scandinavian Journal of Statistics*, 30:317–337, 2003. [[p136\]](#page-4-0)
- <span id="page-12-4"></span>L. Kuo and B. Mallick. Variable selection for regression models. *The Indian Journal of Statistics (Special Issue on Bayesian Analysis)*, 60(B):65–81, 1998. [[p132\]](#page-0-0)
- <span id="page-12-11"></span>Y. Lin and H. H. Zhang. Component selection and smoothing in multivariate nonparametric regression. *The Annals of Statistics*, 34(5):2272–2297, 2006. doi: 10.1214/009053606000000722. URL [http://dx.](http://dx.doi.org/10.1214/009053606000000722) [doi.org/10.1214/009053606000000722](http://dx.doi.org/10.1214/009053606000000722). [[p133\]](#page-1-1)
- <span id="page-12-17"></span>R. Y. Liu. Bootstrap procedures under some non-i.i.d. models. *The Annals of Statistics*, 16(4):1696–1708, 1988. URL <http://www.jstor.org/stable/2241788>. [[p136\]](#page-4-0)
- <span id="page-12-6"></span>T. Lumley and A. Miller. leaps: regression subsets selection. R package version 2.9, 2009. URL <http://CRAN.R-project.org/package=leaps>. [[p132\]](#page-0-0)
- <span id="page-12-2"></span>C. L. Mallows. Some comments on cp. *Technometrics*, 15(4), 1973. doi: 10.2307/1267380. URL <http://dx.doi.org/10.2307/1267380>. [[p132\]](#page-0-0)
- <span id="page-12-18"></span>E. Mammen. Bootstrap and wild bootstrap for high dimensional linear models. *The Annals of Statistics*, 21(1):255–285, 1993. URL <http://www.jstor.org/stable/3035590>. [[p136\]](#page-4-0)
- <span id="page-12-13"></span>E. Mammen, O. Linton, and J. Nielsen. The existence and asymptotic properties of a backfitting projection algorithm under weak conditions. *The Annals of Statistics*, 27:1443–1490, 1999. [[p133\]](#page-1-1)
- <span id="page-12-12"></span>G. Marra and S. N. Wood. Practical variable selection for Generalized Additive Models. *Computational Statistics & Data Analysis*, 55(7):2372–2387, 2011. doi: 10.1016/j.csda.2011.02.004. URL [http://dx.](http://dx.doi.org/10.1016/j.csda.2011.02.004) [doi.org/10.1016/j.csda.2011.02.004](http://dx.doi.org/10.1016/j.csda.2011.02.004). [[p133,](#page-1-1) [142\]](#page-10-1)
- <span id="page-12-10"></span>A. I. Mcleod and C. Xu. bestglm: Best subset GLM. R package version 0.34, 2014. URL [http://CRAN.R](http: //CRAN.R-project.org/package=bestglm)[project.org/package=bestglm](http: //CRAN.R-project.org/package=bestglm). [[p133\]](#page-1-1)
- <span id="page-12-1"></span>A. Miller. *Subset Selection in Regression*. Chapman and Hall/CRC, Boca Raton, FL, 2002. [[p132\]](#page-0-0)
- <span id="page-12-14"></span>J. Neyman and E. S. Pearson. On the use and interpretation of certain test criteria for purposes of statistical inference: part II. *Biometrika*, 20A(3/4):263–294, 1928. doi: 10.2307/2332112. URL <http://dx.doi.org/10.2307/2332112>. [[p133\]](#page-1-1)
- <span id="page-12-7"></span>J. Orestes Cerdeira, A. P. Duarte Silva, J. Cadima, and M. Minhoto. subselect: Selecting variable subsets. R package version 0.12-5, 2015. URL [http://CRAN.R-project.org/package=subselect](http://CRAN.R-project.org/package= subselect). [[p132\]](#page-0-0)
- <span id="page-12-5"></span>T. Park and G. Casella. The Bayesian Lasso. *Journal of the American Statistical Association*, 103(482): 681–686, 2008. [[p132\]](#page-0-0)
- <span id="page-12-20"></span>J. M. Prada-Sánchez and M. Febrero-Bande. Parametric, non-parametric and mixed approaches to prediction of sparsely distributed pollution incidents: a case study. *Journal of Chemometrics*, 11(1): 13–32, 1997. [[p137\]](#page-5-1)
- <span id="page-12-19"></span>J. M. Prada-Sánchez, M. Febrero-Bande, T. Cotos-Yáñez, W. González-Manteiga, J. L. Bermúdez-Cela, and T. Lucas-Domínguez. Prediction of SO2 pollution incidents near a power station using partially linear models and an historical matrix of predictor-response vectors. *Environmetrics*, 11(2):209–225, 2000. [[p137\]](#page-5-1)
- <span id="page-12-21"></span>J. Roca-Pardiñas, W. González-Manteiga, M. Febrero-Bande, J. M. Prada-Sánchez, and C. Cadarso-Suárez. Predicting binary time series of SO2 using Generalized Additive Models with unknown link function. *Environmetrics*, 15(7):729–742, 2004. [[p137\]](#page-5-1)

<span id="page-13-8"></span>J. Roca-Pardiñas, C. Cadarso-Suárez, P. G. Tahoces, and M. J. Lado. Selecting variables in nonparametric regression models for binary response. An application to the computerized detection of breast cancer. *Statistics in Medicine*, 28(2):240–259, 2009. [[p134\]](#page-2-1)

<span id="page-13-7"></span>G. A. F. Seber. *Linear Regression Analysis*. Wiley, 1997. [[p133\]](#page-1-1)

<span id="page-13-6"></span>G. A. F. Seber and C. Wild. *Nonlinear Regression*. Wiley, 1989. [[p133\]](#page-1-1)

- <span id="page-13-10"></span>M. Sestelo. *Development and computational implementation of estimation and inference methods in flexible regression models. Applications in Biology, Engineering and Environment.* PhD thesis, Department of Statistics and O.R., University of Vigo, 2013. [[p136\]](#page-4-0)
- <span id="page-13-13"></span>M. Sestelo, N. M. Villanueva, and J. Roca-Pardiñas. Fwdselect: Selecting variables in regression models. R package version 2.1.0, 2015. URL [http://cran.r-project.org/web/packages/FWDselect/index.](http://cran.r-project.org/web/packages/FWDselect/index.html) [html](http://cran.r-project.org/web/packages/FWDselect/index.html). [[p142\]](#page-10-1)
- <span id="page-13-1"></span>R. Tibshirani. Regression shrinkage and selection via the Lasso. *Journal of the Royal Statistical Society Series B*, 58(1):267–288, 1996. [[p132\]](#page-0-0)
- <span id="page-13-3"></span>G. Tutz and H. Binder. Generalized additive modeling with implicit variable selection by likelihoodbased boosting. *Biometrics*, 62(4):961–971, 2006. doi: 10.1111/j.1541-0420.2006.00578.x. URL <http://dx.doi.org/10.1111/j.1541-0420.2006.00578.x>. [[p133\]](#page-1-1)
- <span id="page-13-0"></span>W. N. Venables and B. D. Ripley. *Modern applied statistics with S-Plus*. Springer, second edition, 1997. [[p132\]](#page-0-0)
- <span id="page-13-2"></span>H. Wickham. meifly: Interactive model exploration using GGobi. R package version 0.3, 2014. URL <http://CRAN.R-project.org/package=meifly>. [[p132\]](#page-0-0)
- <span id="page-13-11"></span>S. N. Wood. Thin plate regression splines. *Journal of the Royal Statistical Society - Series B: Statistical Methodology*, 65(1):95–114, 2003. [[p139\]](#page-7-1)
- <span id="page-13-12"></span>S. N. Wood. Stable and efficient multiple smoothing parameter estimation for Generalized Additive Models. *Journal of the American Statistical Association*, 99(467):673–686, 2004. [[p139\]](#page-7-1)
- <span id="page-13-4"></span>S. N. Wood. *Generalized Additive Models: An Introduction with R.* Chapman & Hall/CRC, Boca Raton, FL, 2006. URL <http://cran.r-project.org/src/contrib/Descriptions/gamair.html>. ISBN 1- 584-88474-6. [[p133\]](#page-1-1)
- <span id="page-13-5"></span>S. N. Wood. Fast stable restricted maximum likelihood and marginal likelihood estimation of semiparametric Generalized Linear Models. *Journal of the Royal Statistical Society Series B*, 73(1):3–36, 2011. [[p133,](#page-1-1) [139\]](#page-7-1)
- <span id="page-13-9"></span>C. F. J. Wu. Jackknife, bootstrap and other resampling methods in regression analysis. *The Annals of Statistics*, 14(4):1261–1295, 1986. doi: 10.2307/2241454. URL <http://dx.doi.org/10.2307/2241454>. [p<sub>136]</sub>

*Marta Sestelo Centre of Mathematics, University of Minho, Portugal SiDOR Research Group and CINBIO, University of Vigo, Spain* [sestelo@uvigo.es](mailto:sestelo@uvigo.es)

*Nora M. Villanueva Department of Statistics and O.R., University of Vigo, Spain* [nmvillanueva@uvigo.es](mailto:nmvillanueva@uvigo.es)

*Luis Meira-MachadoAuthor Centre of Mathematics, University of Minho, Portugal* [lmachado@math.uminho.pt](mailto:lmachado@math.uminho.pt)

*Javier Roca-Pardiñas Department of Statistics and O.R., University of Vigo, Spain* [roca@uvigo.es](mailto:roca@uvigo.es)

## **Appendix**

Here we illustrate the use of **FWDselect** using simulated data. The use of simulated data allows us to ascertain the behavior of our software and to compare it with others available tools designed for the same purpose.

Consider a vector of 10 covariates,  $\mathbf{X} = (X_1, \ldots, X_{10})$ , and a continuous response, Y, generated in accordance with

$$
Y = 2 X_1 + 4 X_5 + \varepsilon,
$$

where *ε* is the error distributed in accordance with a *N*(0, 1) and the explanatory covariates are random variables obtained from uniforme distribution on  $[-1, 1]$ . Note that we have a linear scenario in which the response variable depends only on two covariates.

The following code will simulate 100 observations ( $n = 100$ ) from the above model. To ensure the reproducibility of the results reported in the paper a seed was considered (0413).

```
> library(glmulti)
Loading required package: rJava
> library(leaps)
> rm(list = ls())
> set.seed(0413)
> n < - 100> x <- matrix(runif(10 * n, -1, 1), ncol = 10, nrow = n, byrow = FALSE)
> e < -rnorm(n, 0, 1)> y \le -2 \times x[, 1] + 4 \times x[, 5] + e> data <- data.frame(x, y)
```
Now we compare our method against other existing methodologies developed to perform automated variable selection. We choose the **leaps** package (regsubsets function), which selects the best variables for each subset of size *q* without determining the number of variables that users have to include in the model; the step function from the **stats** package which selects a formula-based model using the AIC; and the **glmulti** which compares all posible models through an exhaustive screening of the candidates, or a genetic algorithm, or a very fast exhaustive branch-and-bound algorithm .

```
> res1 \leq regsubsets(x, y)
> summary(res1)$outmat[2, ]
  a b c d e f g h i j
"*" " " " " " " "*" " " " " " " " " " "
> res2 <- step(lm(y \sim ., data = data), trace = FALSE)
> res2
Call:
lm(formula = y ~ x1 + X4 + X5 + X9, data = data)Coefficients:
(Intercept) X1 X4 X5 X9
    0.1538 1.9691 0.4285 3.5774 0.2875
> res3 <- glmulti(y ~ ., data = data, level = 1, plotty = F, report = FALSE)
> summary(res3)$bestmodel
[1] "y ~ 1 + X1 + X4 + X5 + X9"
> res4aux <- test(x, y, nboot = 100)
[1] "Processing IC bootstrap for H_0 ( 1 )..."
[1] "Processing IC bootstrap for H_0 ( 2 )..."
*************************************
 Hypothesis Statistic pvalue Decision
1 H_0 (1) 90.92 0 Rejected
2 H_0 (2) 21.11 0.06 Not Rejected
> res4 \leq selection(x = x, y = y, q = res4aux$nvar, cluster = FALSE)
> res4
```

```
****************************************************
Best subset of size q = 2 : 5 1
```
Information Criterion Value - deviance : 16.70488 \*\*\*\*\*\*\*\*\*\*\*\*\*\*\*\*\*\*\*\*\*\*\*\*\*\*\*\*\*\*\*\*\*\*\*\*\*\*\*\*\*\*\*\*\*\*\*\*\*\*\*\*

The regsubsets function is based on all subsets or, in other words, exhaustive variable selection. The method identifies the best subsets of linear predictors using a branch–and–bound algorithm (Miller, 2002). Since this function returns separate best models of all sizes, we consider only the results obtained for a subset of size two. In this case, the procedure works properly returning the  $X_1$  and  $X_5$  variables as the best subset of size two. The model–selection oriented function step is a widely used methodology for jointly determining the number and choice of variables. In this case, this procedure fails returning a model which includes the effects of four covariates (*X*<sup>1</sup> , *X*<sup>4</sup> , *X*<sup>5</sup> and *X*9). The results obtained with the **glmulti** package, another option for model selection, are also mistaken. The procedure returns the same model obtained with the previous method (step). Finally, in order to ascertain the performance of **FWDselect**, we firstly apply the test function with the purpose of determine the number of variable that have to be included in the model. Then, once this number is obtained (saved in the returned list as \$nvar), the selection function determines correctly the *X*<sup>1</sup> and *X*<sup>5</sup> variables.

According to the computation time of these four methods, the fastest procedure is the implemented in the **leaps** package taking only 0.001 secs. The second one is the step function which runs in 0.037 secs. The next one is the glmulti function which takes 3.149 secs. Lastly, the most computationally demanding code is the implemented in the **FWDselect** package which requires 9.181 secs. All the results have been obtained using the R's system.time command on a 2.4 GHz Intel Core i5, with 4 cores and 4 Gb of RAM.

The previous results have been obtained using simulated data with a linear effect of the covariates. However, in practice, the user does not know the dependence structure, i. e., how the response variable depends on the covariates. With this in mind, we have considered and applied again the four procedures on another scenario where the response variable depends again on the same two covariates, but in this case, the effect of them is nonlinear. Particularly, the *Y* is now generated in accordance with

## *Y* = 2(*X*<sub>1</sub>)<sup>2</sup> + 2 sin (2π*X*<sub>5</sub>) + ε,

being both *ε* and the explanatory covariates the same of the previous scenario. Note that we have now a nonlinear scenario in which the response variable depends only on two covariates.

```
> y \le -2 \times x[, 1]**2 + 2 * sin(2 * pi * x[, 5]) + e
> data <- data.frame(x, y)
> res1 \leq regsubsets(x, y)
> summary(res1)$outmat[2, ]
  a b c d e f g h i j
" " " " " " " " "*" "*" " " " " " " " "
> res2 \leq -step(lm(y \sim ., data = data), trace = 0)> res2
C<sub>a</sub>11.
lm(formula = y ~ x5, data = data)Coefficients:
(Intercept) X5
     0.4764 -1.2377> res3 <- glmulti(y \sim ., data = data, level = 1, plotty = F, report = FALSE)
> summary(res3)$bestmodel
[1] "y ~ 1 + X5"
> res4aux \leftarrow test(x, y, nboot = 100, method = "gam")[1] "Processing IC bootstrap for H_0 ( 1 )...'
[1] "Processing IC bootstrap for H_0 ( 2 )...'
```
# \*\*\*\*\*\*\*\*\*\*\*\*\*\*\*\*\*\*\*\*\*\*\*\*\*\*\*\*\*\*\*\*\*\*\*\*\* Hypothesis Statistic pvalue Decision 1 H\_0 (1) 46.04 0 Rejected 2 H\_0 (2) 20.89 0.15 Not Rejected > res4 <- selection(x, y, q = res4aux\$nvar, cluster = FALSE, method = "gam") > res4 \*\*\*\*\*\*\*\*\*\*\*\*\*\*\*\*\*\*\*\*\*\*\*\*\*\*\*\*\*\*\*\*\*\*\*\*\*\*\*\*\*\*\*\*\*\*\*\*\*\*\*\* Best subset of size  $q = 2 : 5 1$ Information Criterion Value - deviance : 18.41203 \*\*\*\*\*\*\*\*\*\*\*\*\*\*\*\*\*\*\*\*\*\*\*\*\*\*\*\*\*\*\*\*\*\*\*\*\*\*\*\*\*\*\*\*\*\*\*\*\*\*\*\*

In this case, the performance of the methods changes. Excluding the **FWDselect**, all the procedures fail to select the correct model. The **leaps** package returns the  $X_5$  and  $X_6$  variables whereas the others two packages only retrieve the effect of *X*5.

The results presented in this appendix have been obtained with one simulated sample of  $n =$ 100. In order to evaluate the real performance of the methods, a simulation study using five hundred independent samples with different sample sizes ( $n = 50, 100, 200$ ) was carried out. Focusing on the linear scenario, the **leaps** and **FWDselect** packages work well with 100% and close to 95% of successes, respectively (for any sample sizes). The success rate for the other two packages is around 22%. Note that the results of **leaps** have been obtained assuming a subset of size two, and thus providing an advantage to this method over the others. In relation with the nonlinear scenario, the proportion of failures is very high for all procedures excepting **FWDselect**. The latter performs correctly close to 30% of the times for the smallest sample size, around 63% for  $n = 100$  while it reaches 91.6% of successes for  $n = 200$ .